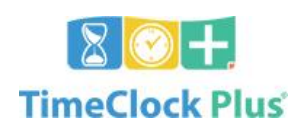

## JOB CODE CHANGE REQUEST

FORM

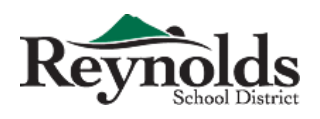

**To be completed prior to assigning task to employee. Complete ALL boxes.**

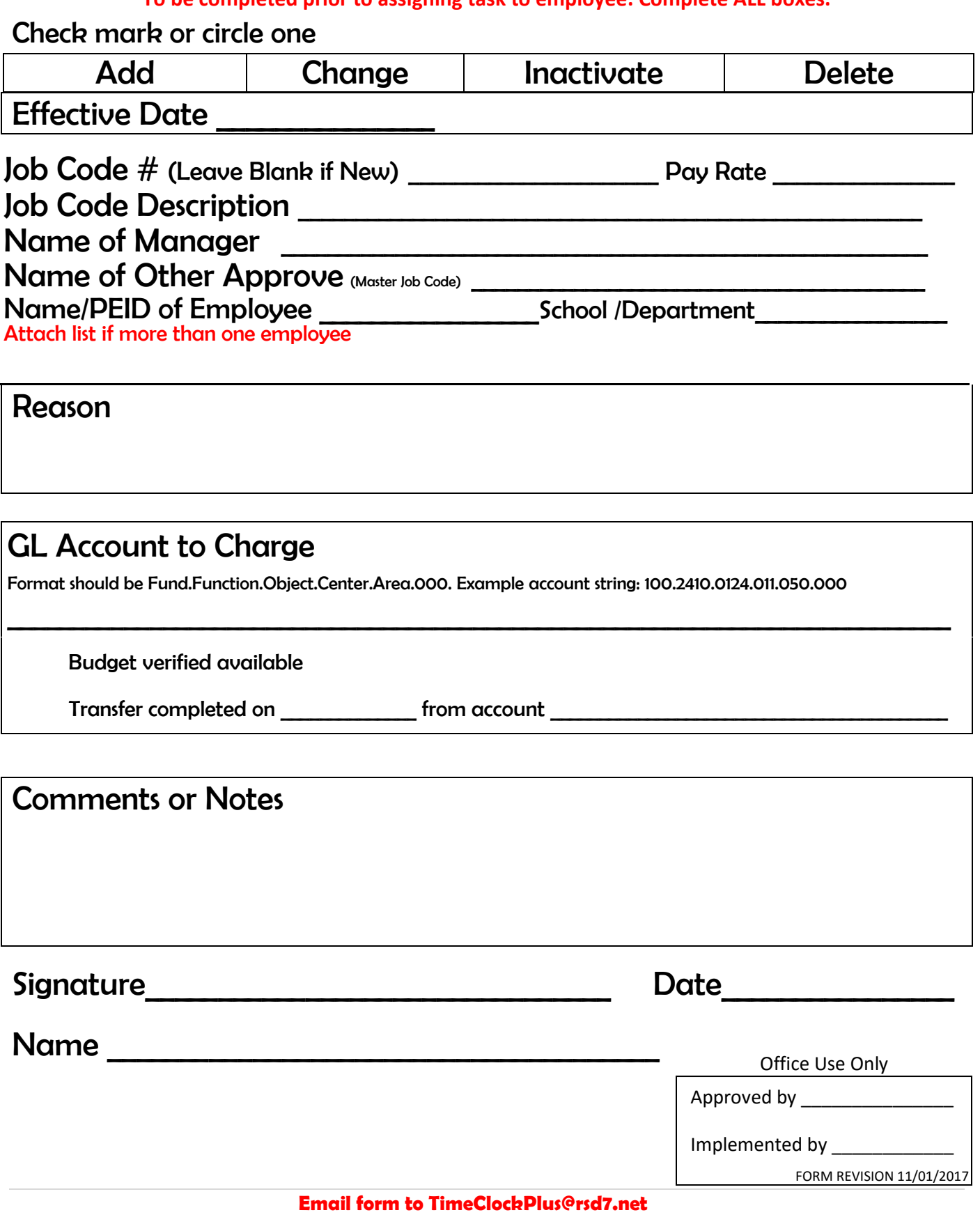